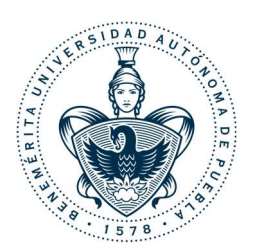

### Recomendaciones y Requisitos para videoconferencias en Microsoft Teams

### Antes de: consejos para preparar bien sus reuniones de trabajo

- Comparta los temas a tratar durante la sesión, ya que la coordinación es esencial entre los participantes de la videoconferencia.
- En caso de trabajar con diapositivas, poner número de diapositiva en cada una y distribuirla a los alumnos antes de la clase. Eso ayudará a mantener claro de que diapositiva se está hablando y en caso de que haya una mala conexión de internet se pueda trabajar solo con sonido.
- Realice pruebas previas para evitar retrasos durante la videoconferencia y que algún inconveniente haga que su sesión no sea provechosa.
- En caso de que usted tenga algún imprevisto y no pueda estar presente a tiempo durante la reunión, utilice la sala de espera de Microsoft Teams. De esta manera, los participantes podrán ingresar a la sala y esperar a que usted pueda atender.
- En caso de que la conexión a Internet con la que se cuente sea inestable, tenga teléfono móvil a la mano como respaldo conectado a sus datos. A través de su dispositivo podrá comunicarse con su grupo de estudiantes mediante la aplicación oficial de Microsoft Teams que puede ser descargada desde la tienda de aplicaciones (Apple Store o Google Play Store).
- Es recomendable tener en su celular un grupo de mensajería (WhatsApp, Telegram, etc.) con los integrantes de la reunión, por si alguien tiene problemas de audio, video o conexión a Internet hacerlo saber, de preferencia no estar conectado a sus datos para que no repercuta en la calidad de conexión.

#### Recomendaciones para videoconferencias exitosas con Microsoft Teams

- Cerrar las aplicaciones de transmisión (Netflix, YouTube, etc.), con el propósito de evitar inconvenientes de conectividad y distracciones durante la videoconferencia.
- Silenciar el audio (micrófono) cuando no se esté hablando, hay que tomar en cuenta que, al estar en casa, puede haber ciertos ruidos que distraigan a los demás participantes.
- Active su cámara cuando esté hablando para mantener la atención de los demás participantes y hacer de su reunión algo más dinámico.

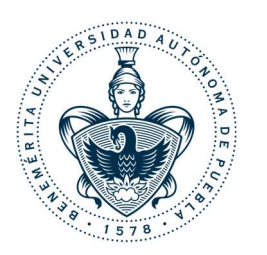

## Recomendaciones y Requisitos para videoconferencias en Microsoft Teams

- Si presenta problemas de conectividad durante la videoconferencia, le sugerimos deshabilitar su cámara y hacer uso únicamente del micrófono para continuar en comunicación con sus estudiantes.
- Considerar que los alumnos no tendrán el mismo servicio de internet que los profesores. Por eso, intentar que la clase se pueda manejar parcialmente solo con audio asegura el éxito de la sesión.

#### Requisitos de hardware mínimos recomendados para uso de Microsoft Teams

Los requisitos de hardware que se recomiendan, tanto para la aplicación de escritorio de Microsoft Teams como para la aplicación web de Teams, son los siguientes:

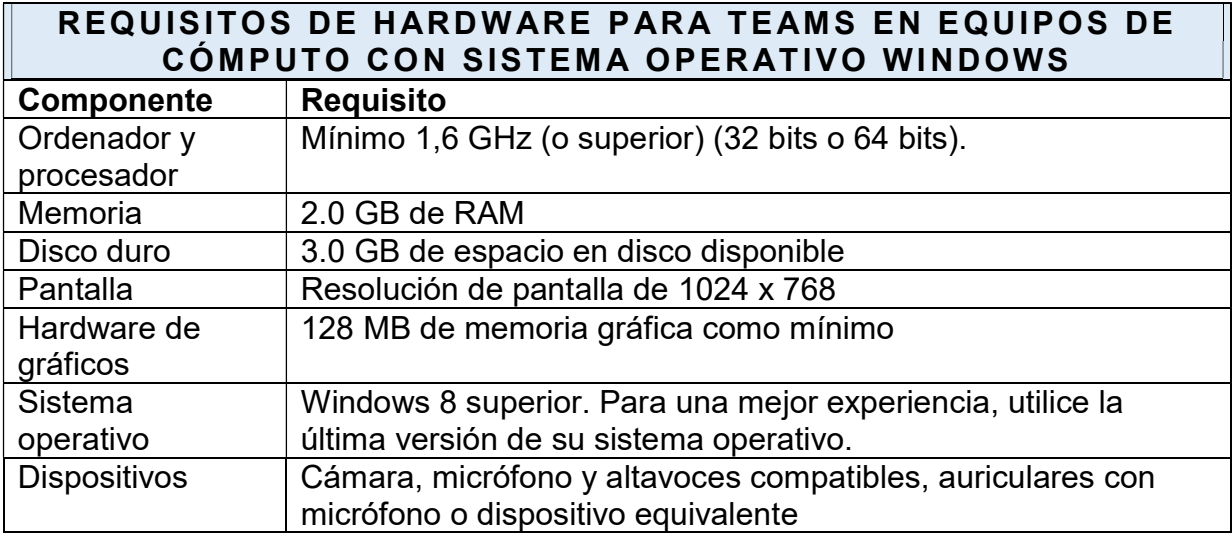

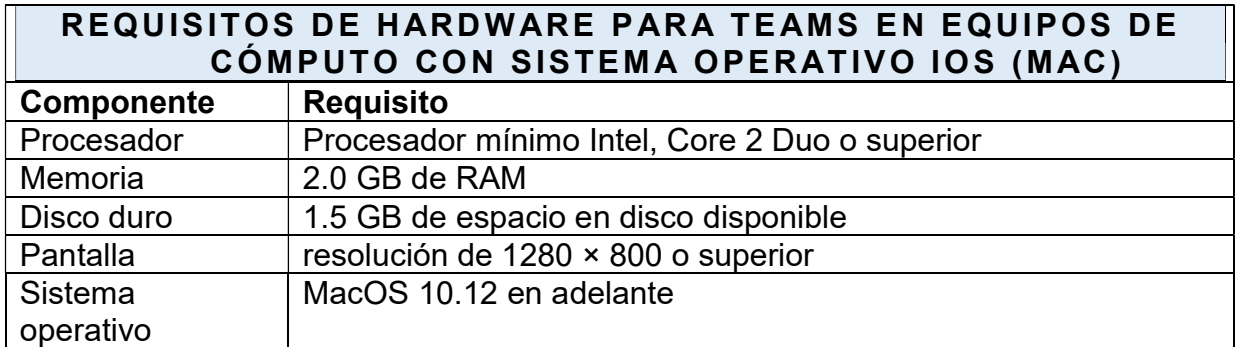

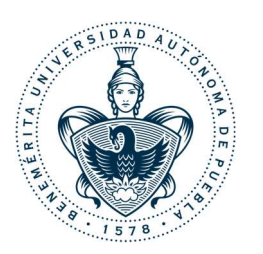

# Recomendaciones y Requisitos para videoconferencias en Microsoft Teams

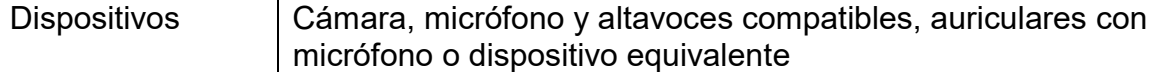

#### Requisitos de ancho de banda para Microsoft Teams

Los requisitos de ancho de banda que se recomiendan, tanto para la aplicación de escritorio de Microsoft Teams como para la aplicación web de Teams, son los siguientes:

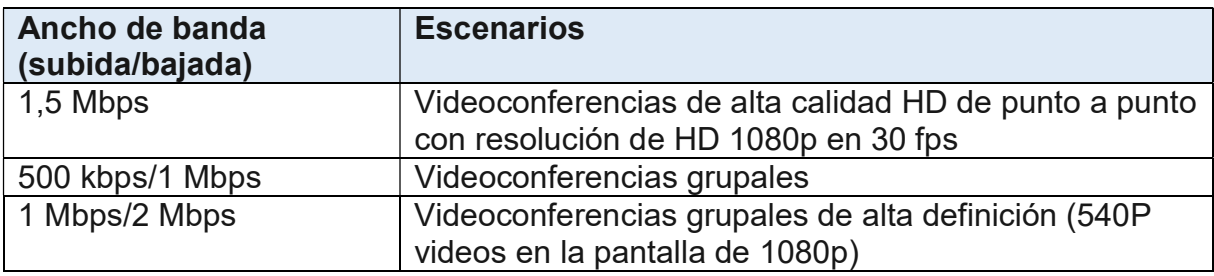